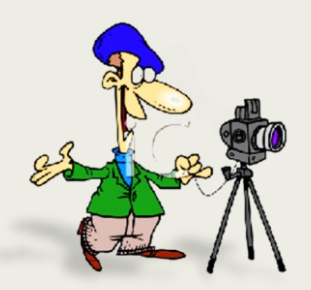

*September 2018* 

**Northern NSW Zone of Photographic Societies Overall Most Successful Club 2012, 2016, 2017**

Monthly Newsletter of the Hastings Photography Group Inc. The Fun Camera Club in Port Macquarie

Member of the Federation of Camera Clubs NSW

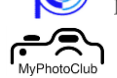

Member of the MyPhotoClub Group

# **President's Report**

#### **New Committee for 2018– 2019**

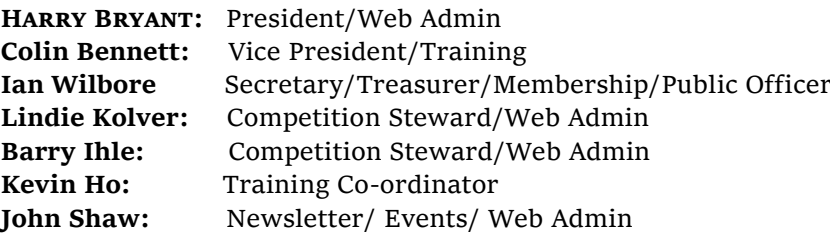

I thank the 2017/18 committee for a successful year including **Chris Randall** who did not stand for this year's committee. The committee would be pleased to receive any offers of help in running the HPG — for example giving presentations, mentoring new members, helping with buying and setting up refreshments for meetings and workshops, etc.

hpg:nfocus

#### **PRINT COMPETITIONS**

At the recent AGM there was an overwhelming agreement that despite the low level of entries we should continue with print competitions. In

print competitions members print images on their own printer or use a commercial printing service and make their own or use commercial mounts and we recently held a print mounting workshop (see photo taken by Lindie) There is of course more work involved in printing images and mounting them for competitions but many people

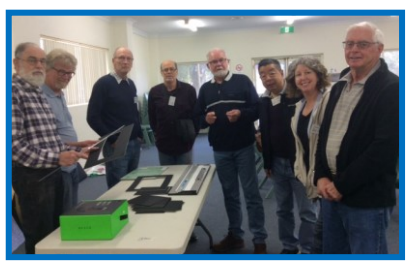

believe that nothing beats a good print which can also be framed.

#### **PRINT COMPETITION RULES**

The mount sizes for HPG competitions have been reviewed with a view to making them conform with new requirements of the FCC and other National competitions. After a great deal of discussion in committee it was agreed that the print mounting sizes will continue to be as follows:

**Clause 4 (d)** Mounts shall not exceed 400 mm by 300 mm (16" x 12") in a vertical or horizontal format, unless otherwise directed by the print steward.

**Clause 4 (e)** Print can be any size or shape which fits within the mount defined in (d) above, unless otherwise directed by the print steward. Members are reminded of clause **(g) Maximum mount thickness** shall be **3mm**, unless otherwise determined by the print steward.

**Note:** These dimensions are required for Northern Zone Print competitions.

### **Club Activities**

**Meetings** are held at 7.00PM on the 1<sup>st</sup> and 3<sup>rd</sup> Tuesdays of each month. Visitors are always welcome.

**Venue:** Emerald Downs Community Centre, Lighthouse Plaza, Port Macquarie. Entry via the Emerald Drive roundabout into the Shopping Centre. Venue is located at the corner of the Plaza building in the lower carpark area.

**Club Night** program on the first Tuesday includes print competitions, photographic tutorials, presentations and discussions.

**Monthly projected digital image competitions** are held on the third Tuesday, and judged by accredited Federation of Camera Club judges.

**Hastings MyPhotoClubWebsite** is continuously updated to provide information about club activities; documentation; how to join; member profiles, and tutorials.

Digital and Print photography competitions are managed via the website and members use it to upload their images and view results and comments

**Special Interest Groups** (SIGs) provide an opportunity to learn specific aspects of photography in small informal groups.

**Group Facebook** account enables members to contact each other and share information.

Field Trips, Workshops and Tutorials are held every month.

**Newsletter** is emailed to members each month: includes club news: feature articles: competition results: details of planned activities/events, and may be downloaded from the website — under 'About the Club' tab.

**Coffee Mornings** are held every Wednesday (see Club Calendar) at venues all over the local area and provide a great opportunity to socialise, discuss club matters, photography, and just about everything else.

#### **SEPTEMBER PRINT COMPETITION JUDGING**

This month's print competition will be judged by HPG members. Each member will score entries on a score sheet for each category, but not score their own entries. Prior to the judging process members will be briefed on the judging criteria and procedures. Completed score sheets will be handed to the competition stewards who total members scores to identify winners in each category and overall top print of the night. If there is a tie for the top image, it will be decided by a show of hands or secret vote.

Scoring is based on three criteria; **Technical, Composition** and **Impact**, each of which has a score range of 0-5 points with a combined maximum total of 15 points. We have used this technique before and found the process helps members develop their

abilities to appraise their own images. There will be no aggregate scores awarded for this competition because images may have been entered in previous digital competitions, but prizes will be awarded to the winner in each category and print of the nigh**t.**

#### **Communications**

Because of concerns that information is not reaching all members via, email, newsletter, or the HPG website, the committee has agreed to a trial of SMS using a special website. This will be particularly useful when for example a field trip is cancelled at short notice because of bad weather. We have the mobile phone numbers of most members, but if your mobile phone number is not recorded on our membership list or has changed please contact me.

**Harry** 

## **DIGITAL SET SUBJECTS FOR 2019**

Members were recently asked to choose their preferred eleven **Set Subjects** from a list of thirty. Twenty-six responses were received and the results are shown opposite in order of popularity.

The chosen **Set Subjects** will be reviewed by the committee and where it's considered further information or training may be appropriate, these will be associated with proposed **Club Night presentations, workshop tutorials** and **field trips**.

A schedule of these will be issued later this year.

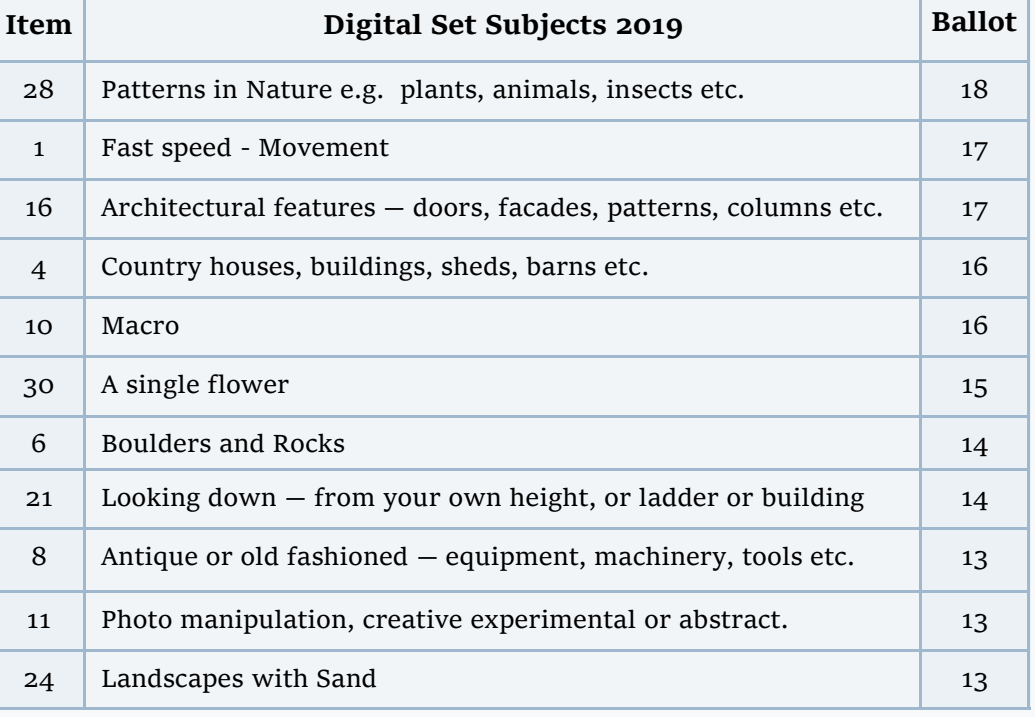

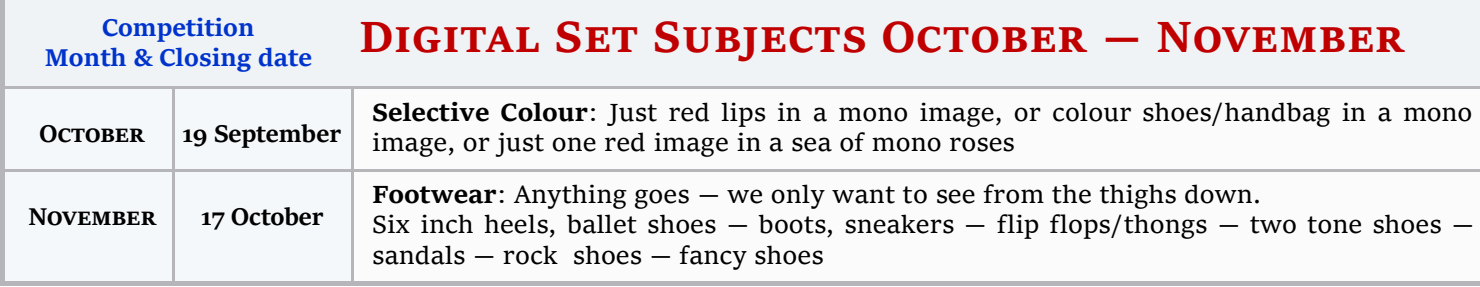

#### **HPG Membership Renewal**

**Kindly note: \$48.00 annual subscriptions for the HPG 2018/2019 financial year became due on the 1 st of July 2018 EFT banking details at bottom of last page**

Please include your name as the payment reference

Please note: a person **ceases to be a member** if they fail to pay the annual subscription within three months of the due date  $(t^{st}$ *July*). Constitution clause  $4(d)$ 

## **Featured Member — Bill Quaglio**

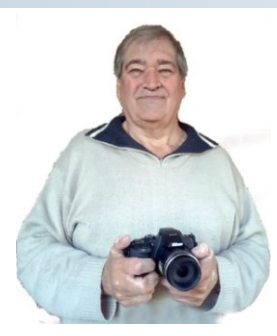

**Bill and his wife Julie moved to Port Macquarie in 1993 to get out of the Sydney rat race and to provide a more relaxed lifestyle for their two children. They also liked the closeness and cleanliness of our local beaches and parks.** 

**When Did You Start in Photography?**

I started photography when I was 12 years old. My father used to repair cameras and watches and passed down to me an Agfa Film Camera made in Germany sometime in the late 50s.

When going on day trips with my parents or on holidays I would take photos —black and white. I was taught manual

camera settings by my father and experimented with different settings. Later in life photographed in colour pictures and slides.

#### **Places You like to Shoot?**

I like to shoot pretty much anywhere. When growing up with my parents I used to shoot a lot of photos in the blue mountains. I particularly like to shoot scenery and enjoy taking photos in places such as New Zealand, Tasmania, Asia and the South Pacific. But I also

enjoy local photography—whether a street scene, nature, or beaches.

#### **What Fuels Your Creative Passion?**

I mainly take photos to create memories of places I have been and sights, ( subject matter) I have seen which provided me with enjoyment of the subject that I was photographing. My photos do not necessarily tell a story

**Old C** 

to a third party, but are more memory oriented because of the beauty of the landscape photographed or the attraction to me of the subject matter.

When travelling anywhere I try to see something special to photograph which I hope other people will enjoying seeing and if the photo also tells a story then that is a bonus.

#### **Where Would You Like Your Photographic**

#### **Journey to Take You?**

I would like to increase my knowledge of photo editing software to not only make the photos more captivating, but also to experiment with creative special effects that can be achieved from such software. Feedback on technical aspects of photos entered in club competitions are a great way of learning how to improve photographic techniques to make an ordinary photo more distinctive.

#### **Equipment You Like to Use?**

Some years back I used to use a Canon AE1 Film camera along with separate wide angle lens and zoom lens where I had to pay more attention to my manual settings. These days I have taken the easy way out and leave the settings to the camera to work out. However, I intend to make more use of the manual settings in certain photographic situations to refresh / improve my manual skills.

My current digital camera is Nikon Coolpix B700.

#### **Photographers you Admire?**

No particular photographer as these days there are many photographers who are not necessarily professional but produce some great photographs which includes some club members.

Bill

## Adam's Photo Tips 7 - LANDSCAPE LIGHTING

TALK TO ANY EXPERIENCED landscape photographer and most will tell you the same thing: it's all about the light. In it's most stripped back form, photography is just light. With it we have photography, without it we don't. At a more nuanced level, the way a scene is lit can completely change the way we see and respond to it.

Adam Unlike studio photographers who can control light to the n<sup>th</sup> degree, landscape photographers can't just move the sun and clouds around to get the lighting the way we want it. But we do have choices: To shoot into the light, or away from it; to change our position relative to the scene; or to wait a few hours, days or months for the perfect lighting and weather conditions. In this article I want to look at some of those choices shown opposite in more detail, to explore the different types of light and the ways you can take control of light to help you shoot better landscapes.

**Please click on this [Link](http://www.australianphotography.com/photo-tips/photo-tip-of-the-week-take-control-of-landscape-lighting) to view Adam's complete article on this subject.**

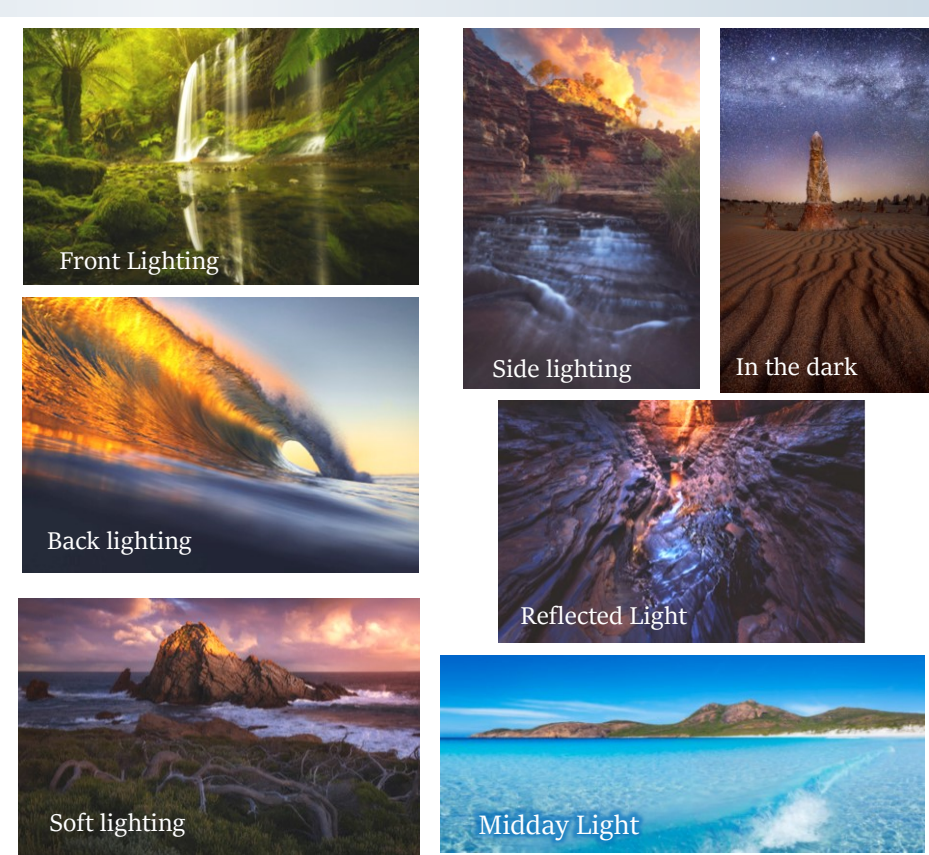

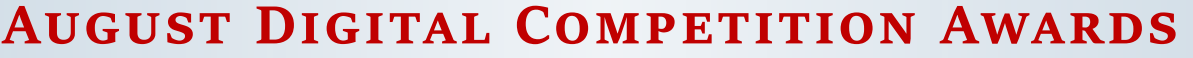

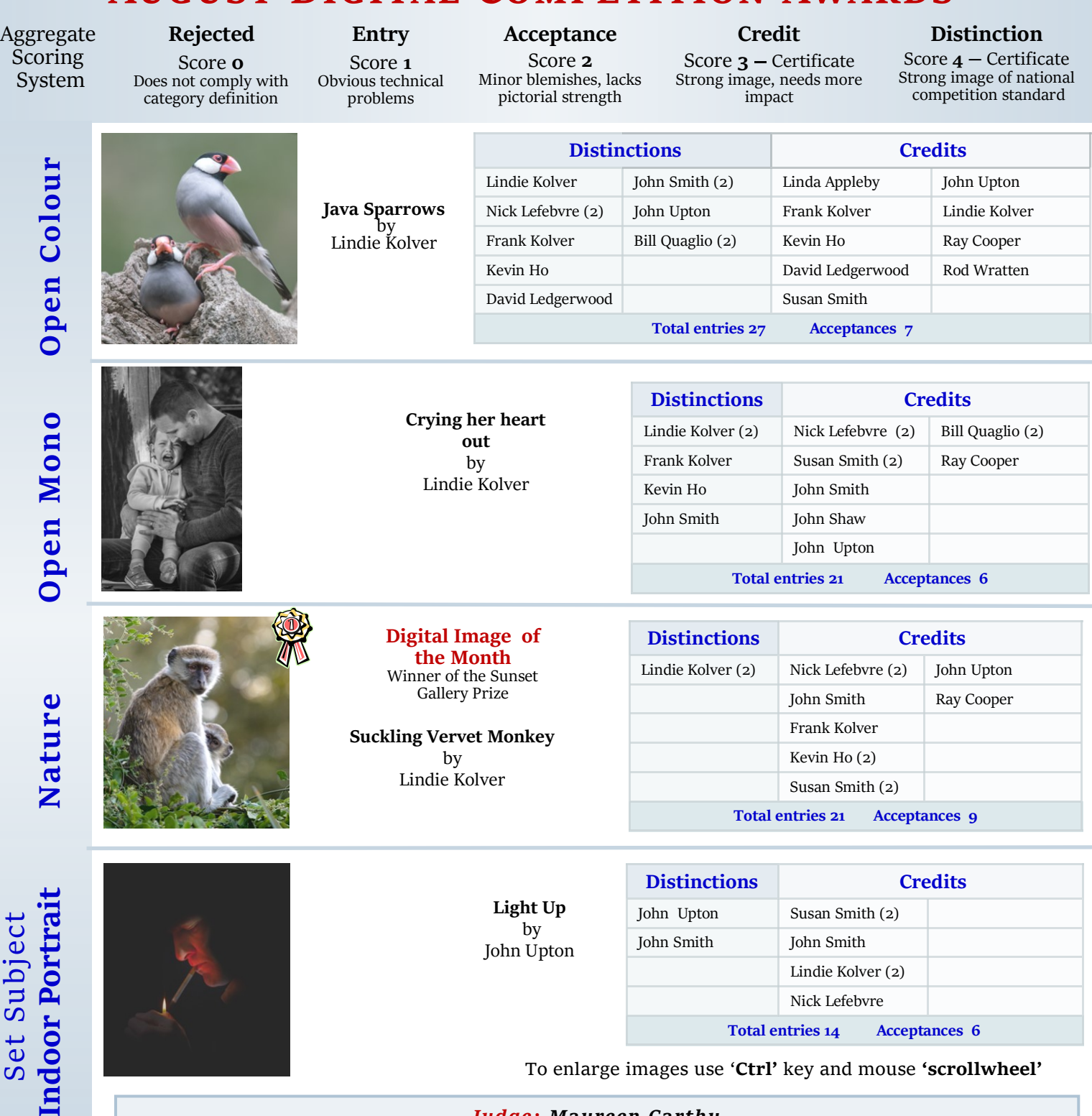

#### *Judge: Maureen Carthy*

*Comment: I appreciate the work you put into these images and see why they were presented... For full comments please visit the August competition website [Link](https://hastings.myphotoclub.com.au/mypc-club-mem-comp-viewing-page/?webform_id=43) (you may need to sign in)*

#### **4 th September print competition — Basic rules**

- Mounts shall be no larger than 400 x 300mm (16"x 12")
- Prints may be any size or shape within the mount
- A label with the **name** or the author, **category** and **title**  shall be affixed to back of the mount on the top left side available from website. Log into **'Members'** — **'Club Rules and Documents'** — '**Print Labels'**
- Title shall not exceed 30 characters (letters/numbers) and spaces, no punctuation marks permitted
- Members must also upload their .jpg image to the website not exceeding: 1920pixels wide, 1200pixels high, 2Mb file size
- If you require more detailed information, please refer to '**Competition Rules Final 300818'** on the website, under **About the Club** tab
- Print entries may be handed on 4th Sep **Print Night providing** your images have been uploaded to the **website**

Set Subject

Ĕ

# HPG CLUB CALENDAR SEP - OCT 2018

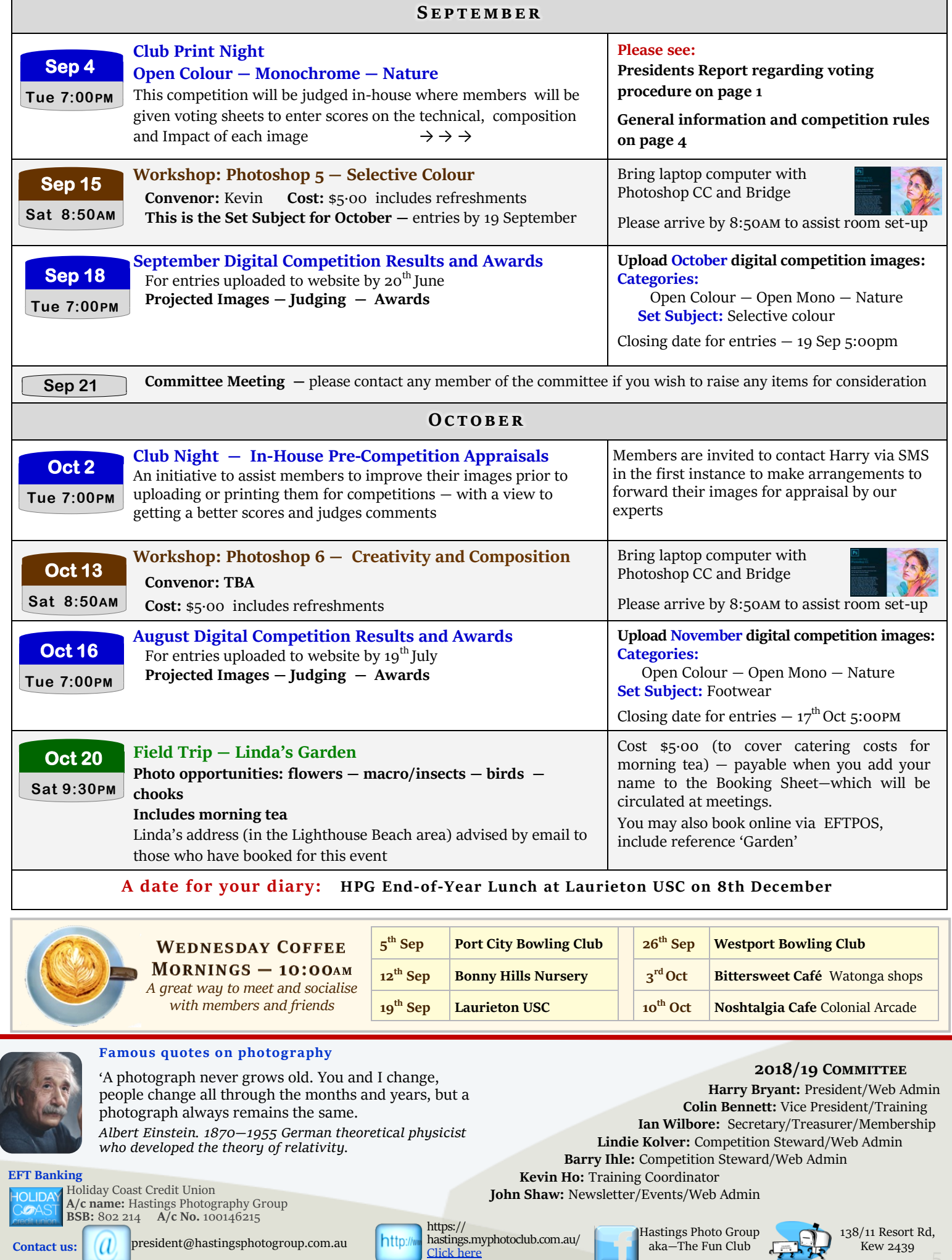